# Gene set analyses with the gCMAP package

Thomas Sandmann and Richard Bourgon

October 13, 2015

This document exemplifies the structure and use of the classes and (some of) the methods offered by the gCMAP package. For information on performing queries via an R-only, custom web application and to access a tutorial with examples using real biological datasets available from public databases, please refer to the documentation of the gCMAPWeb companion package.

## Contents

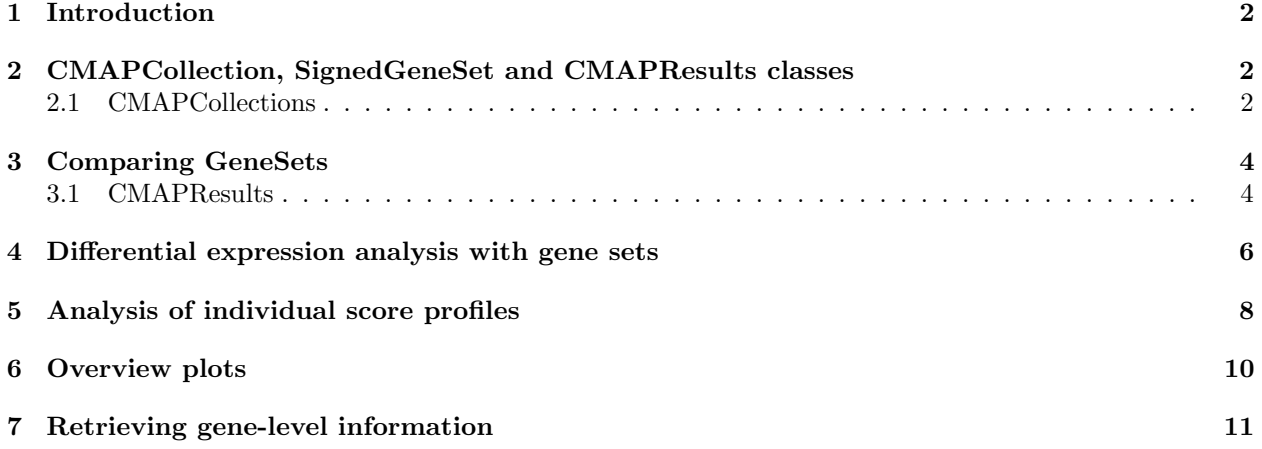

## <span id="page-1-0"></span>1 Introduction

The gCMAP package offers unified access to a number of different algorithms to compare a sets of genes across expression profiling experiments. It extends the functionality of the GSEABase package, which provides functions to generate and combine GeneSets from various sources.

## <span id="page-1-1"></span>2 CMAPCollection, SignedGeneSet and CMAPResults classes

Them gCMAPpackage introduces three new classes:

- SignedGeneSet: Extends the GeneSet class, with an additional geneSign slot to distinguish up- and downregulated set members.
- CMAPCollection: Is derived from the eSet class for efficient storage of large numbers of gene sets and related annotations.
- CMAPResults: Provides a unified output class for different gene set enrichment analysis methods.

### <span id="page-1-2"></span>2.1 CMAPCollections

To evaluate large gene sets collections containing thousands of gene sets, the gCMAP package introduces a new class CMAPCollections , to store gene sets and their relationships with each other in the form of a (sparse) incidence matrix. A derivative of the eSet class, a CMAPCollection also stores gene and gene set annotations in its featureData and phenoData slots.

CMAPCollections can be created de novo, e.g. with the newCMAPCollection function, or by coercing existing GeneSet, SignedGeneSet or GeneSetCollection objects. Often, large data matrices e.g. containing differential expression data from many different experiments, are available. The induceCMAPCollection function can be used to define gene sets from any eSet object by applying a user-defined threshold.

The gCMAPData NChannelSet object stores the results of three perturbation experiments, stimulation of tissue culture cells with drug1, drug2 or drug3. For each experiment, log2 fold change, z-scores and p-values (from differential expression analysis with the limma package) are available.

```
> library(gCMAP)
> data( gCMAPData ) ## example NChannelSet
> sampleNames( gCMAPData )
[1] "drug1" "drug2" "drug3"
> channelNames( gCMAPData )
[1] "log_fc" "p"   "z"
```
To induce gene sets of interest, a data slot and thresholds must be chosen.

```
> ## select all genes with z-scores > 2 or < -2
> cmap <- induceCMAPCollection( gCMAPData, element="z", lower=-2, higher=2)
> cmap
```

```
CMAPCollection (storageMode: lockedEnvironment)
assayData: 1000 features, 3 samples
  element names: members
protocolData: none
phenoData
  sampleNames: drug1 drug2 drug3
  varLabels: UID signed
  varMetadata: labelDescription
featureData: none
experimentData: use 'experimentData(object)'
Annotation:
> pData( cmap )
      UID signed
drug1 1 TRUE
```
drug2 2 TRUE drug3 3 TRUE

The sign of the differential expression (e.g. the sign of the z-score or log2 fold change) is stored in the sparseMatrix stored as assayData in the CMAPCollection . Up-regulated gene set members are indicated by  $+1$ , down-regulated members by  $-1$ .

```
> head( members( cmap ) )
6 x 3 sparse Matrix of class "dgCMatrix"
     drug1 drug2 drug3
gene.1 . .
gene.2 . . .
gene.3 . . .
gene.4 -1 . .
gene.5 . . .
gene.6 . -1
```
Sometimes, e.g. when selecting gene sets based on p-values, no sign information is available and all set members will simply be indicated with  $+1$ . To distinguish sets without sign information from those only containing up-regulated members, the signed column of the phenoData slot indicates how the information should be interpreted.

```
> signed( cmap )
drug1 drug2 drug3
TRUE TRUE TRUE
```
As for other eSet-like objects, CMAPCollections can be subset to extract specific genes or gene sets.

> dim( cmap ) Features Samples 1000 3 > cmap[,1] ## the first gene set

```
CMAPCollection (storageMode: lockedEnvironment)
assayData: 1000 features, 1 samples
  element names: members
protocolData: none
phenoData
  sampleNames: drug1
  varLabels: UID signed
  varMetadata: labelDescription
featureData: none
experimentData: use 'experimentData(object)'
Annotation:
```
### <span id="page-3-0"></span>3 Comparing GeneSets

To compare the list of geneIds present in different CMAPCollections , GeneSets or GeneSetCollections , the Fisher test can be used. In addition to the GeneSets of interest, we also need to provide information about the gene 'universe', the complete ensemble of genes that could potentially be included in any set, e.g. all genes for which probes are available on a microarray, etc. Here, we will use all identifiers present in the gCMAPData dataset to define the gene identifier universe.

The following example compares the first gene set in our CMAPCollecttion to all three included sets. (In this vignette, we will refer to 'query' and 'target' objects. Every query object is compared individually to all targets and the results are returned in a single object.)

```
> universe <- featureNames( gCMAPData )
> results <- fisher_score(cmap[,1], cmap, universe)
> results
CMAPResults object with the following data slots:
set, trend, pval, padj, effect, LOR, nSet, nFound, geneScores, UID, signed
for 3 gene sets.
1 test(s) obtained an adjusted p-value < 0.05
Results from Fisher exact tests.
P-values were adjusted using the 'p.adjust' function with method 'BH'.
   set trend pval padj effect LOR nSet nFound UID
1 drug1 over 2.132837e-210 6.398511e-210 30.96 Inf 190 190 1
2 drug2 over 2.415470e-01 3.623206e-01 1.17 0.3328643 83 20 2
3 drug3 over 6.880119e-01 6.880119e-01 0.40 0.1576603 42 9 3
 signed
1 FALSE
2 FALSE
3 FALSE
... (only top 5 results shown, use 'cmapTable' function to see all) ...
```
The fisher score method returns a CMAPResults object, used by all analysis methods supported by the gCMAP package.

#### <span id="page-3-1"></span>3.1 CMAPResults

Each CMAPResults object contains three elements

- An AnnotatedDataFrame called 'table', storing the results of comparing one query to all of the targets. Additional columns can be used to store information about the target gene sets. The supported gene set enrichment analysis methods return various scores, effect sizes and p-values, documented in the varMetadata slot of the 'table'. They can be accessed with the labels method.
- A 'docs' character vector to record information about the analysis run as a whole.
- A list 'errors', where potential warnings and error messages can be stored.

To cmapTable method returns the full result table, including annotation columns (if present) and labels. Individual accessors have been to return the p-value columns (pval or padj ), effect size (effect ) or to transform the adjusted p-values to z-scores on a standard normal scale (zscores ).

```
> cmapTable( results )
```
set trend pval padj effect LOR nSet nFound UID 1 drug1 over 2.132837e-210 6.398511e-210 30.96 Inf 190 190 1 2 drug2 over 2.415470e-01 3.623206e-01 1.17 0.3328643 83 20 2 3 drug3 over 6.880119e-01 6.880119e-01 0.40 0.1576603 42 9 3 signed 1 FALSE 2 FALSE 3 FALSE > labels( results ) labelDescription set SetName trend Deviation from random expectation pval Fisher's exact test p-value padj Adjusted p-value (BH) effect z-score based on the standard normal distribution LOR Log Odds Ratio nSet Number of genes annotated in the reference set nFound Number of genes found in query and target sets geneScores Identifiers of genes found in query and target sets UID UID signed signed signed signed signed signed signed signed signed signed signed signed signed signed signed signed > pval( results ) drug1 drug2 drug3 2.132837e-210 2.415470e-01 6.880119e-01 > zscores( results ) drug1 drug2 drug3 30.9201734 0.9109522 0.4015545

Several gene set enrichment analyses support many-to-many comparisons, including fisher score. In this case, we receive a list of multiple CMAPResults objects, one for each element of the query. Each CMAPResults object contains the results for all query gene sets ordered by p-value. To extract individual slots from all CMAPResult objects in the list, e.g. with sapply , we must ensure that all results are returned in the same order, e.g. ordered by sampleNames.

```
> result.list <- fisher_score( cmap, cmap, universe )
> class( result.list )
```

```
[1] "list"
> length( result.list )
[1] 3
> class( result.list[[1]] )
[1] "CMAPResults"
attr(,"package")
[1] "gCMAP"
> ## all pairwise adjusted p-values
> sapply(result.list, function( x ) {
+ padj( x )[ sampleNames( cmap )]
+ })
             drug1 drug2 drug3
drug1 6.398511e-210 2.415470e-01 6.880119e-01
drug2 3.623206e-01 3.922263e-123 2.271885e-01
drug3 6.880119e-01 2.271885e-01 1.009276e-74
```
## <span id="page-5-0"></span>4 Differential expression analysis with gene sets

Frequently, we are interested in differential expression of gene sets across two or more conditions. The gCMAP package currently provides unified access to the sample-label permutation strategy implemented in the GSEAlm package, as well as multiple functions from the limma package: camera , romer and mroast . (For a detailed explanation oft the different methods, please consult the help entries of the original packages directly.)

For all methods, pre-processed expression data can be supplied as a data matrix, an Expression-Set or any other eSet derivative. To perform a differential expression analysis, the experimental design must be specified, either by providing a design matrix directly or, for eSet or ExpressionSet objects, as a character string matching a phenoData column name.

Let's generate an matrix with random expression values, three treated and three control samples:

```
> ## random score matrix
> y <- matrix(rnorm(1000*6),1000,6,
              dimnames=list( featureNames( gCMAPData ), 1:6 ))
> predictor <- c( rep("Control", 3), rep("Case", 3))
```
along with a CMAPCollection containg four unsigned gene sets, the first of which is actually differentially up-regulated in the 'Case' group.

```
> m <-replicate(4, {
+ s <- rep(0,1000)
   s[ sample(1:1000, 20)] <- 1
+ s[ sample(1:1000, 20)] <- -1
+ s+ })
> dimnames(m) <- list(row.names( y),
                      paste("set", 1:4, sep="")> ## Set1 is up-regulated
> y[, c(4:6)] < -y[, c(4:6)] + m[, 1]*2> ## create CMAPCollection
> cmap <- CMAPCollection(m, signed=rep(TRUE,4))
```
The gCMAP package offers four different algorithms to test for differential expression between the 'control' and 'treatment' samples:

> gsealm\_score(y, cmap, predictor=predictor, nPerm=100) CMAPResults object with the following data slots: set, trend, pval, padj, effect, nSet, nFound, geneScores, signed for 4 gene sets. 0 test(s) obtained an adjusted p-value < 0.05 GSEAlm analysis with formula "predictor using 100 sample label permutations. P-values were adjusted with the 'p-adjust' function using method 'BH'. set trend pval padj effect nSet nFound signed 1 set1 anticorrelated 0.03960396 0.07920792 -18.5941433 40 40 TRUE 2 set4 correlated 0.03960396 0.07920792 1.7435310 39 39 TRUE 3 set3 correlated 0.08910891 0.11881188 1.9710559 40 40 TRUE 4 set2 anticorrelated 0.43564356 0.43564356 -0.1876935 39 39 TRUE ... (only top 5 results shown, use 'cmapTable' function to see all) ... > mroast\_score(y, cmap, predictor=predictor) CMAPResults object with the following data slots: set, trend, pval, padj, nSet, geneScores, signed for 4 gene sets. 0 test(s) obtained an adjusted p-value < 0.05 All results, including adjusted p-values, were obtained with the 'mroast' function from the 'limma' package.. set trend pval padj nSet signed 1 set1 Up 0.021 0.0820 40 FALSE 2 set4 Down 0.477 0.7595 39 FALSE 3 set3 Up 0.646 0.7595 40 FALSE 4 set2 Up 0.760 0.7600 39 FALSE ... (only top 5 results shown, use 'cmapTable' function to see all) ... Both gsealm score and mroast perform self-contained test. (Goeman and Buhlmann, 2007).

(Please note that we only run 100 gsealm\_score permutations to obtain a p-value in this example - in a real analysis, increasing this number, e.g. to 1000, is recommended.) In case a competitive hypothesis needs to be tested, the camera\_score and romer\_score methods (calling the romer and camera functions from the limma package, respectively) can be used instead.

> camera\_score(y, cmap, predictor=predictor)

CMAPResults object with the following data slots: set, trend, pval, padj, effect, nSet, nFound, geneScores, signed for 4 gene sets. 0 test(s) obtained an adjusted p-value < 0.05

Results were obtained with the 'camera' function from the 'limma' package.

set trend pval padj effect nSet nFound signed 1 set1 Up 0.0128099 0.05123962 -0.021582596 40 40 FALSE 2 set4 Down 0.4535904 0.84131218 -0.016781422 39 39 FALSE 3 set3 Up 0.6309841 0.84131218 0.004394891 40 40 FALSE

```
4 set2 Up 0.8653508 0.86535080 -0.001363256 39 39 FALSE
... (only top 5 results shown, use 'cmapTable' function to see all) ...
> romer_score(y, cmap, predictor=predictor)
 CMAPResults object with the following data slots:
 set, trend, pval, padj, nSet, nFound, geneScores, signed
 for 12 gene sets.
 1 test(s) obtained an adjusted p-value < 0.05
 nResults obtained with the 'romer' function from the 'limma' package.
 P-values were adjusted with the 'p-adjust' function using method 'BH'.
  set trend pval padj nSet nFound signed
1 set1 Mixed 0.0001 0.00120 40 40 FALSE
2 set4 Down 0.1899 0.78680 39 39 FALSE
3 set1 Up 0.1967 0.78680 40 40 FALSE
4 set3 Up 0.3776 0.79488 40 40 FALSE
5 set3 Mixed 0.3887 0.79488 40 40 FALSE
... (only top 5 results shown, use 'cmapTable' function to see all) ...
```
Currently, only gsealm score takes the sign of the gene set members (indicating whether a gene had originally be identified as up- or down-regulated) into account.

### <span id="page-7-0"></span>5 Analysis of individual score profiles

In addition to analyzing complete experiments, other approaches to gene set enrichment testing evaluate whether a given statistic for the members of a gene set ranked highly relative to random sets.

The wilcox score method calculates the Wilcox-rank sum statistic, assessing whether the ranked scores of a gene set are enriched at the top or bottom of the complete list of scores.

The gsealm jg score calculates the mean score for all gene set members and provides a p-value based on the standard normal distribution (Jiang and Gentleman, 2007).

The connectivity score is calculated according to Lamb, J. et al. (2006) and corresponds to the scaled score described in this publication. (It does not provide a p-value.)

For illustration, we compare the first column of z-scores stored in the gCMAPData NChannelSet to the three gene sets induced from the same dataset in the first section of this vignette..

```
> profile <- assayDataElement(gCMAPData[,1], "z") ## extract first column
> head(profile)
```

```
drug1
gene.1 -0.4600253
gene.2 -1.8756099
gene.3 -0.7766186
gene.4 -2.9651795
gene.5 -1.2265235
gene.6 -0.1037107
> sampleNames(cmap) ## three gene sets
[1] "set1" "set2" "set3" "set4"
> gsealm_jg_score(profile, cmap)
```

```
CMAPResults object with the following data slots:
 set, trend, pval, padj, effect, nSet, nFound, geneScores, signed
 for 4 gene sets.
 0 test(s) obtained an adjusted p-value < 0.05
Parametric 'JG' score summary.
 P-values were adjusted with the 'p-adjust' function using method 'BH'.
  set trend pval padj effect nSet nFound signed
1 set3 anticorrelated 0.01980255 0.07921019 -2.3300682 40 40 TRUE
2 set1 anticorrelated 0.13605677 0.27211354 -1.4906372 40 40 TRUE
3 set4 correlated 0.59196290 0.68269474 0.5359937 39 39 TRUE
4 set2 correlated 0.68269474 0.68269474 0.4087887 39 39 TRUE
... (only top 5 results shown, use 'cmapTable' function to see all) ...
As expected the first gene set, which was derived from the same experiment as the profile, receives
highly significant p-values.
Alternatively, the Wilcox Rank sum test or the original Connectivity Score can be calculated.
(Please note that the connectivity_score does not return a p-value and is hard to interpret for
a single profile.)
> wilcox_score(profile, cmap)
 CMAPResults object with the following data slots:
 set, trend, pval, padj, effect, nSet, nFound, geneScores, signed
 for 4 gene sets.
 0 test(s) obtained an adjusted p-value < 0.05
 Results from a two-tailed Wilcox-Rank Sum test
p-values were adjusted using the 'p.adjust' function with method 'BH'.
  set trend pval padj effect nSet nFound signed
1 set3 anticorrelated 0.1063337 0.2258709 -1.2462644 40 40 TRUE
2 set1 anticorrelated 0.1129354 0.2258709 -1.2110640 40 40 TRUE
3 set4 correlated 0.2793444 0.3618659 0.5847903 39 39 TRUE
4 set2 correlated 0.3618659 0.3618659 0.3534757 39 39 TRUE
... (only top 5 results shown, use 'cmapTable' function to see all) ...
> connectivity_score(profile, cmap)
 CMAPResults object with the following data slots:
 set, trend, effect, nSet, nFound, geneScores, signed
 for 4 gene sets.
 Scores were calculated and scaled according to Lamb, J. et al. (2006).
  set trend effect nSet nFound signed
1 set1 down -1.00000 40 40 TRUE
2 set4 up 1.00000 39 39 TRUE
3 set3 down -0.97733 40 40 TRUE
```

```
9
```
... (only top 5 results shown, use 'cmapTable' function to see all) ...

4 set2 up 0.00000 39 39 TRUE

### <span id="page-9-0"></span>6 Overview plots

When comparing a set of genes, a profile or a complete experiment to a large gene set collection, e.g. induced from the original Connectivity map data generated at the Broad institute (Lamb et al, Science, 2006), high level diagnostic plots can provide a first overview of the results.

For illustration purposes, we generate a random profile of z-scores for 1000 genes as well as CMAPCollection with a random set of 1000 gene sets. One of them, set1, is actually differentially regulated.

```
> ## create random score profile
> set.seed(123)> z <- rnorm(1000)
> names(z) <- paste("g", 1:1000, sep="")
> ## generate random incidence matrix of gene sets
> n <-replicate(1000, {
+ s \le rep(0,1000)
+ s[ sample(1:1000, 20)] <- 1
+ s[ sample(1:1000, 20)] <- -1
+ \leq+ })
> dimnames(n) <- list(names(z), paste("set",
+ 1:1000,
                                   sep="")> ## Set1 is up-regulated
> z \leftarrow z + n[, 1]*2> ## create CMAPCollection
> cmap.2 <- CMAPCollection(n, signed=rep(TRUE,1000))
> ## gene-set enrichment test
> res <- gsealm_jg_score(z, cmap.2)
> class(res)
[1] "CMAPResults"
attr(,"package")
[1] "gCMAP"
> res
 CMAPResults object with the following data slots:
 set, trend, pval, padj, effect, nSet, nFound, geneScores, signed
 for 1000 gene sets.
 1 test(s) obtained an adjusted p-value < 0.05
 Parametric 'JG' score summary.
 P-values were adjusted with the 'p-adjust' function using method 'BH'.
    set trend pval padj effect nSet nFound signed
1 set1 correlated 1.534819e-47 1.534819e-44 14.483753 40 40 TRUE
2 set405 correlated 3.470647e-04 1.735323e-01 3.577373 40 40 TRUE
3 set632 anticorrelated 6.603058e-04 2.201019e-01 -3.405551 39 39 TRUE
4 set599 anticorrelated 8.892471e-04 2.223118e-01 -3.323408 40 40 TRUE
5 set672 anticorrelated 2.063107e-03 3.723693e-01 -3.080994 40 40 TRUE
... (only top 5 results shown, use 'cmapTable' function to see all) ...
> plot(res)
```
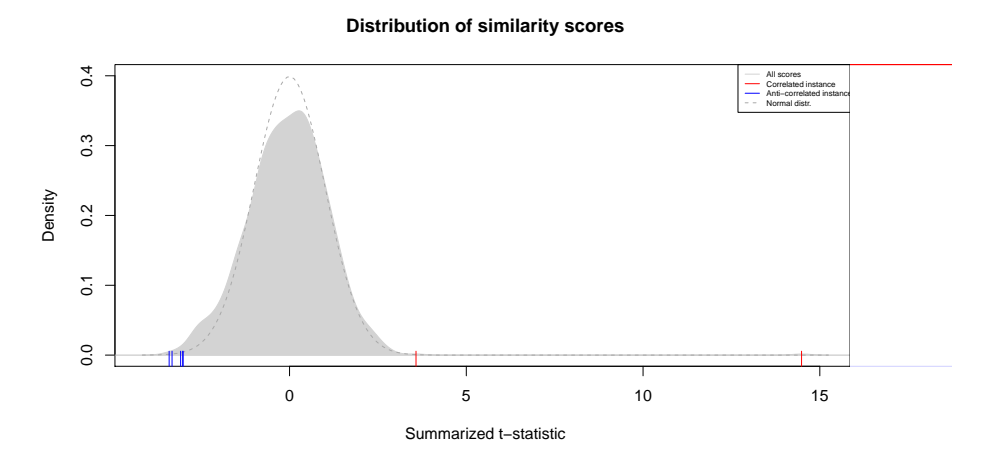

A call to the plot method on a CMAPResults object yields two graphical overviews: on the left, a density of all 1000 reported effect sizes, in this case JG-scores, is shown. In the absence of correlation between genes, this distribution follows a normal distribution. ( While this is true for this set of randomly generated scores, the distribution of JG scores observed in practice is actually broader than expected, testament to the non-random patterns of gene expression.)

On the right, a heatmap of the rank-ordered scores is displayed, with low and high scores displayed as blue and red stripes, respectively. By default, scores between -3 and 3 are hidden. To display scores above 3 or below -3, a color gradient from white to red or from white to blue is applied, respectively. (Both the choice of colors and thresholds of the color gradients can be configured, please see the CMAPResults help page for details.)

```
> sets.down <- effect( res ) < -3
> plot(res)
```
**Distribution of similarity scores**

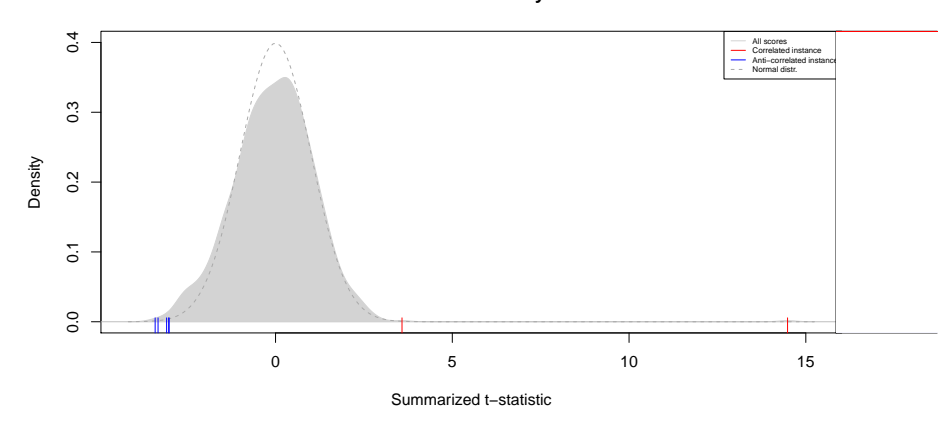

## <span id="page-10-0"></span>7 Retrieving gene-level information

Once significantly enriched gene sets have been identified, we may want to take a closer look at the behavior of individual genes. Are expression changes associated with many gene set members or do specific genes respond particularly strongly ?

All methods implemented in the gCMAP package, with the exception of fisher\_score , return gene-level scores when the optional 'keep.scores' parameter is set to 'TRUE'. To demonstrate, we repeat the gsealm\_score call from above.

```
> res <- gsealm_score(y, cmap, predictor=predictor, nPerm=100, keep.scores=TRUE)
> res
 CMAPResults object with the following data slots:
 set, trend, pval, padj, effect, nSet, nFound, geneScores, signed
 for 4 gene sets.
 0 test(s) obtained an adjusted p-value < 0.05
 GSEAlm analysis with formula "predictor using 100 sample label permutations.
 P-values were adjusted with the 'p-adjust' function using method 'BH'.
  set trend pval padj effect nSet nFound signed
1 set1 anticorrelated 0.03960396 0.07920792 -18.5941433 40 40 TRUE
2 set4 correlated 0.03960396 0.07920792 1.7435310 39 39 TRUE
3 set3 correlated 0.12871287 0.17161716 1.9710559 40 40 TRUE
4 set2 anticorrelated 0.44554455 0.44554455 -0.1876935 39 39 TRUE
    geneScores
1 40 x 6 matrix
2 39 x 6 matrix
3 40 x 6 matrix
4 39 x 6 matrix
... (only top 5 results shown, use 'cmapTable' function to see all) ...
> set1.expr <- geneScores(res)[["set1"]]
> head(set1.expr)
                 1 2 3 4 5 6
gene.5 0.55569105 0.484890061 1.1029639 -4.2226726 -1.690514 -3.0980189
```
gene.37 -0.30577334 -0.816284729 1.2852544 -2.8099300 -3.614972 -0.9834118 gene.60 -0.56709908 1.486837939 0.2300383 -2.2423362 -1.837553 -0.8539422 gene.66 0.50885474 -0.006704736 -0.7715582 -2.1887439 -1.281992 -3.4586807 gene.106 0.06942784 -0.921643964 -1.2380811 -0.3791616 -2.821877 -1.4603829 gene.108 -0.03259198 1.315295427 -0.4736140 -2.1384493 -1.940030 -1.3709854

Expression scores for each gene set are now available in the geneScores cmapResults colum, which can be accessed through a method with the same name. Each matrix of expression scores is accompanied by an additional 'sign' attribute to remind us whether gene set members were annotated as up- or down-regulated.

For example, we can now visualize the expression scores of set1 member genes in a heatmap. As expected, genes annotated as 'up-regulated' (red sidebar) show higher expression in Cases than Controls and the reverse is true for genes annotated as 'down-regulated' (blue sidebar).

```
> heatmap(set1.expr, scale="none", Colv=NA, labCol=predictor,
+ RowSideColors=ifelse( attr(set1.expr, "sign") == "up", "red", "blue"),
+ margin=c(7,5))
> legend(0.35,0,legend=c("up", "down"),
+ fill=c("red", "blue"),
        + title="Annotated sign", horiz=TRUE, xpd=TRUE)
```
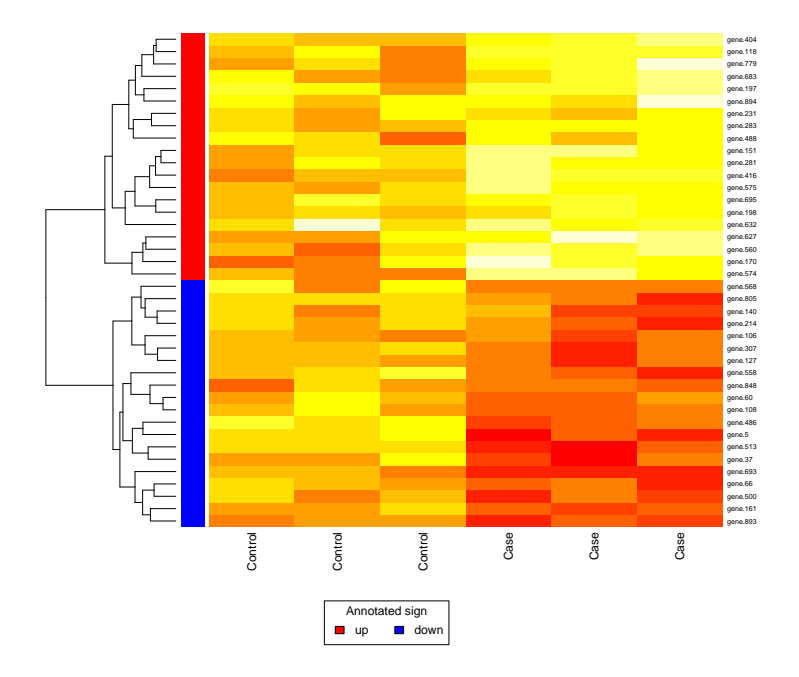

Each row in the CMAPResults objects features an subset of the original query ExpressionSet. As genes can be part of many different genes sets, querying large gene set collections may result in storing duplicate data rows over and over again, considerably increasing the memory footprint of the CMAPResults object.

Alternatively, we can extract the scores from the original data source. For example, we can obtain a nested list of scores for all sets and data columns by passing the CMAPCollection (cmap) and the score matrix (y) to the featureScores method. The element for 'set1' corresponds to the score matrix we obtained above.

```
> res <- featureScores(cmap, y)
> class(res)
[1] "list"
> names(res)
[1] "set1" "set2" "set3" "set4"
> identical( res[["set1"]], set1.expr )
[1] TRUE
> sessionInfo()
R version 3.2.2 (2015-08-14)
Platform: x86_64-pc-linux-gnu (64-bit)
Running under: Ubuntu 14.04.3 LTS
locale:
 [1] LC_CTYPE=en_US.UTF-8 LC_NUMERIC=C
 [3] LC_TIME=en_US.UTF-8 LC_COLLATE=C
 [5] LC_MONETARY=en_US.UTF-8 LC_MESSAGES=en_US.UTF-8
 [7] LC_PAPER=en_US.UTF-8 LC_NAME=C
```

```
[9] LC_ADDRESS=C LC_TELEPHONE=C
[11] LC_MEASUREMENT=en_US.UTF-8 LC_IDENTIFICATION=C
attached base packages:
[1] stats4 parallel stats graphics grDevices utils datasets
[8] methods base
other attached packages:
 [1] DESeq_1.22.0 lattice_0.20-33 locfit_1.5-9.1
 [4] gCMAP_1.14.0 limma_3.26.0 GSEABase_1.32.0
 [7] graph_1.48.0 annotate_1.48.0 XML_3.98-1.3
[10] AnnotationDbi_1.32.0 IRanges_2.4.0 S4Vectors_0.8.0
[13] Biobase_2.30.0 BiocGenerics_0.16.0
loaded via a namespace (and not attached):
 [1] grid_3.2.2 RBGL_1.46.0 xtable_1.7-4 DBI_0.3.1
 [5] GSEAlm_1.30.0 RSQLite_1.0.0 genefilter_1.52.0 Matrix_1.2-2
 [9] splines_3.2.2 RColorBrewer_1.1-2 tools_3.2.2 geneplotter_1.48.0
[13] Category_2.36.0 survival_2.38-3
```